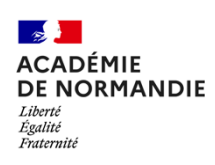

# MIGUEL CHEVALIER https://www.miguel-chevalier.com/

# VISIOCONFÉRENCE DU 7 DÉCEMBRE 2022 DEPUIS L'ATELIER DE L'ARTISTE

Une formation entre tradition et novation (design)

Je suis allé à l'école nationale supérieure des beaux-arts de Paris. J'ai appris tous les rudiments que l'on peut apprendre dans une école d'art supérieure, mais la difficulté, en tant qu'artiste, c'était que l'école, à cette époque, à la fin des années 70 (j'y suis rentré en 1978), proposait un enseignement très traditionnel : le modèle vivant, la peinture, la sculpture… Elle était peu en phase avec ce qui se passait, c'est-à-dire les performances, la photographie qui renseignait la performance, l'art minimal, le mouvement support/surface avec des artistes comme Buren qui disait qu'il était « le degré zéro » de la peinture. En réduisant la peinture, son groupe BMPT - BUREN, MOSSEY, PARMENTIER et TORONI – s'était approprié des signes très visuels, mais assez radicaux. Donc, la difficulté en tant qu'artiste était : « Qu'est-ce qu'on peut faire après ces artistes ? », puisque finalement, tout le XXe siècle avait radicalisé l'histoire de la peinture. Depuis l'invention de la photographie de Nicéphore NIEPCE, les artistes avaient essayé d'échapper à la photographie et à la représentation, et – je ne vais pas faire un cours d'histoire de l'art, ce n'est pas le propos – mais c'est cela qui m'a amené peu à peu à développer mon travail. Celui-ci part d'une constatation, c'est clair : à chaque époque les artistes usent des moyens de leur temps. Je me suis aperçu que des artistes comme MAN RAY se servaient de la photographie, considérée à l'époque comme un moyen de reproduction et non comme un art, pour produire des rayogrammes. Ils montraient par-là que la photographie pouvait être un art en soi. Plus proches de nous, des artistes comme NAN JUNE PAIK avaient utilisé la vidéo et créé ce que l'on appelle l'art vidéo. Je me suis dit que je devais développer – on commençait à parler à la fin des années 70 du monde de l'informatique, de premiers ordinateurs - quelque chose entre la peinture et l'ordinateur. Au début, j'ai commencé à peindre sur des diapositives, il s'agissait donc à la fois d'un travail de peinture et de photographie.

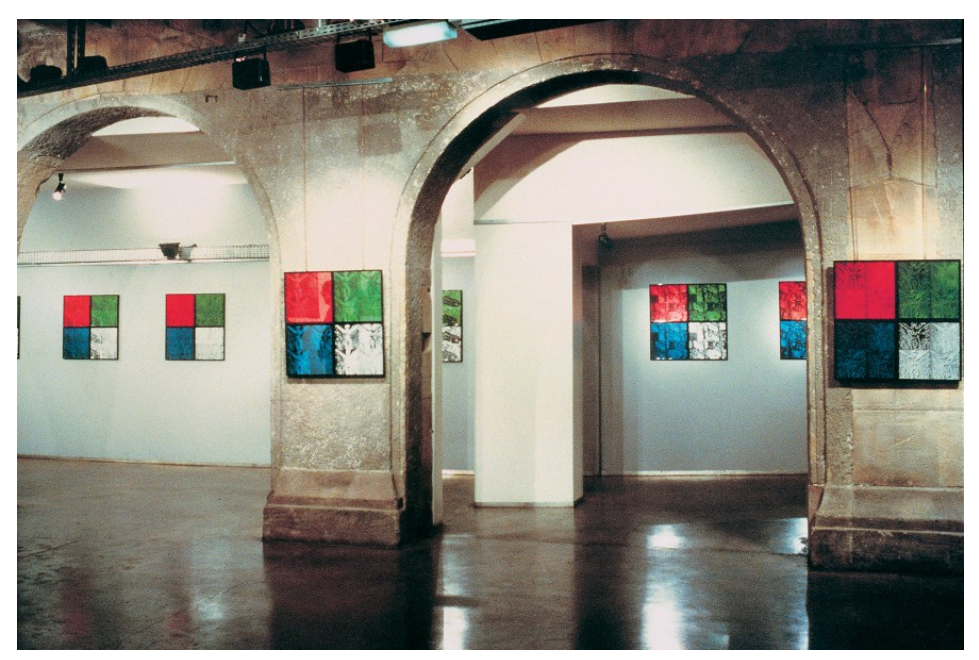

Baroque & classique 1987, Installation mixed media, **c**entre d'art contemporain, Belfort, France

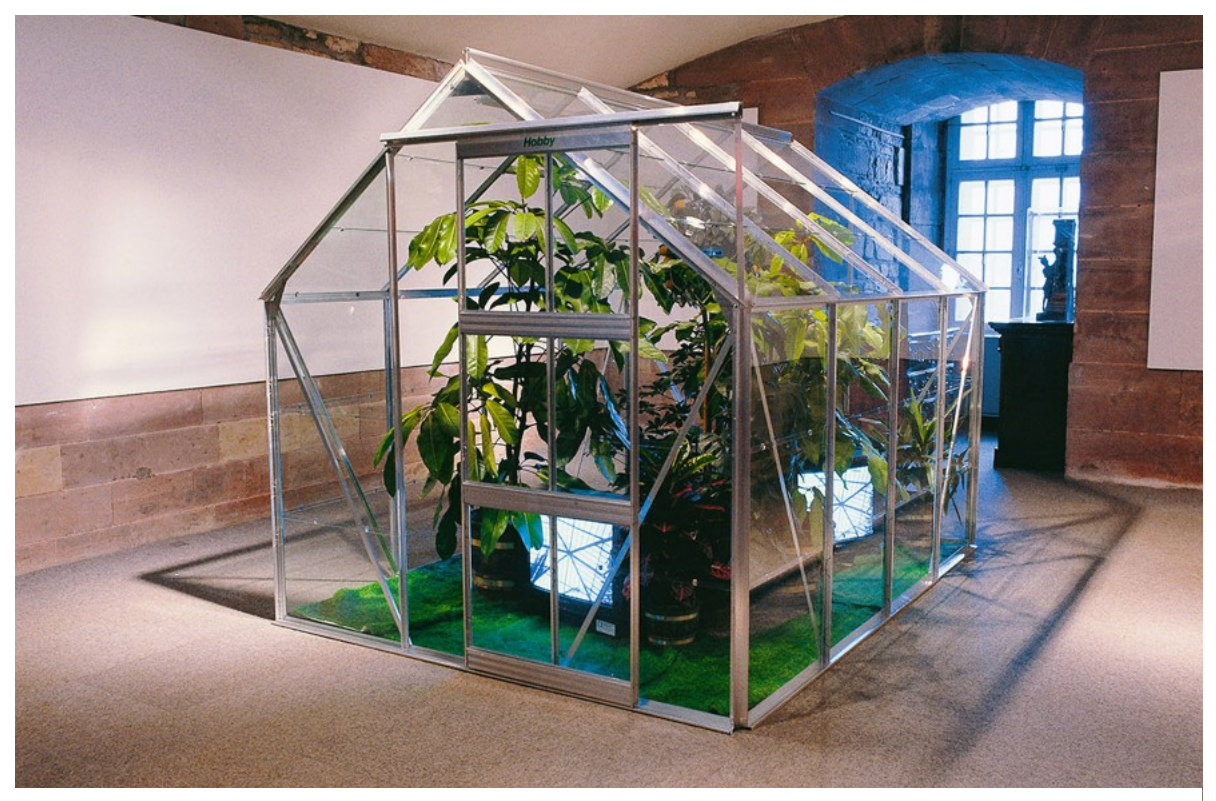

*Baroque et classique*, 1987, Installation mixed media, Centre d'art contemporain, Belfort, France

Je me suis alors beaucoup intéressé aux serres. C'est intéressant, car la serre est une architecture de lumière. C'est un espace artificiel où l'on fait pousser des plantes. Au XIXe siècle, on a développé des serres, comme au Jardin des plantes (Paris) et on a commencé à avoir des plantes exotiques. La serre m'intéresse aussi parce que c'est un espace un peu particulier qui allie verre, métal et végétal, entre Baroque (végétal) et Classique (structure).

Mes parents me disaient : « tu sais, la peinture, c'est tellement difficile, il vaut mieux que tu ailles vers un secteur d'arts appliqués » - donc je suis allé ensuite à l'École nationale supérieure des arts décoratifs. Le numérique n'existait pas, et j'ai fait un département « Design industriel » avec un professeur qui m'a beaucoup influencé qui s'appelait Roger TALLON. Pour ceux qui ne savent pas qui il est, Roger TALLON est un designer qui a joué un rôle important en France parce qu'il a notamment créé le train corail et le TGV. Ce qui m'intéresse dans le design c'est qu'il faut avoir une vision prospective. C'est aussi le fait que l'on peut monter des dossiers, et ça, ce sont des choses que l'on n'apprend pas du tout à l'École des beaux-arts.

#### Numérique, lumière et pixels

La difficulté, lorsque je suis sorti des Arts décoratifs, c'est que les seules structures qui avaient des outils numériques étaient ou les studios de télévision, ou les laboratoires scientifiques. Là, j'ai réussi, avec la complicité d'un ingénieur qui s'appelait Serge EQUILBEY et travaillait au CNRS, au centre d'optique, à accéder aux outils informatiques. C'est là où j'ai commencé à numériser cette « photo-peinture ». Ce qui m'intéressait beaucoup, quand j'ai commencé à numériser, c'est que je me suis aperçu qu'il y avait des précurseurs dans l'Histoire de l'art qui sans savoir qu'un jour le monde de l'informatique viendrait, le préfiguraient. Ici, on est assez proche d'un artiste comme SEURAT. SEURAT a inventé le mouvement pointilliste, et pour créer ce mouvement pointilliste, il s'est inspiré des théories de CHEVREUIL sur la diffraction de la lumière. Au fond, la diffraction de la lumière, la juxtaposition de tous ces points fait qu'il préfigurait un tube cathodique. En informatique, on travaille avec un écran : cet artiste, sans imaginer que le monde de l'informatique viendrait, le préfigurait.

D'une part, je me suis aperçu que l'on pouvait travailler sur la variation, et sur ce que j'appellerais « la chair de l'image ». Entre le noir et le blanc, vous avez toute une série de variation de gris. Un artiste comme MONET travaillait la variation et essayait aussi de capter la lumière. D'autre part, j'ai réalisé que ce qui caractérisait l'image, c'est qu'elle n'était plus constituée de points, comme dans le pointillisme, mais de pixels. Quand vous regardez le travail d'un artiste comme MONDRIAN qui part d'un travail très figuratif (le thème de l'arbre qui se ramifie) pour aller vers un monde de couleur tel que *Boogie-Woogies*, ses surfaces sont comme des pixels bien sûr. Il n'appelait pas cela des pixels, puisque ça n'existait pas… On a des liens de filiation avec ce qui a donné naissance au constructivisme.

Enfin, ce qui m'intéressait aussi c'est que – maintenant, tout cela est assez évident, mais à l'époque (1982-1983), Photoshop n'existait pas, il fallait des heures de calcul pour créer une image et l'ordinateur était grand comme l'équivalent d'une pièce – comme Andy WARHOL, on pouvait travailler la colorimétrie, et changer les couleurs. Mais à la différence de WARHOL qui répète les couleurs, on était ici dans un univers qui changeait, se métamorphosait. On ne travaillait plus, comme MONDRIAN, avec les trois couleurs primaires, le rouge, le jaune et le bleu (la synthèse de ces couleurs donne le noir), mais avec la lumière. Les trois couleurs « primaires » sont le rouge, le vert et le bleu. Plus on mettait de la couleur sur un ordinateur, plus on tendait vers des milliers de pixels blancs.

### Première exposition, premières images 3D, Belfort

Ce travail a commencé en 1982 et bien sûr, après, il y a eu la traversée du désert. Ce n'est qu'en 1987 que j'ai commencé à faire une petite exposition au Centre d'art de Belfort. J'avais utilisé les premiers systèmes de robots qui peignaient avec de la peinture. La question était : « comment aller au-delà de l'écran ?». WARHOL utilisait un écran sérigraphique pour imprimer ses images, là, on partait d'un écran du tube cathodique pour aller vers un bras qui allait pouvoir peindre. « Comment matérialiser ces images ? » À l'époque, il y avait de grosses disquettes. Dans l'exposition de Belfort, il y avait comme des listings projetés sur le mur, et aussi une serre avec à l'intérieur des écrans. On était entre peinture, photographie et vidéo. Je m'intéressais à des entre-deux, on va voir un petit extrait vidéo. Les gens, à l'époque, ne comprenaient pas très bien pourquoi je faisais des tableaux avec des zéros et des uns, des univers binaires. Je vous ai mis cette photo, parce que j'ai eu la chance d'être soutenu par les DURAN-RUEL, famille mécène notamment de MONET et de RENOIR. La famille continue aujourd'hui de soutenir les artistes… C'était amusant parce que, comme il n'y avait plus beaucoup de place chez eux, des tableaux étaient empilés. Sur cette photo on voit une œuvre de ROSENQUIST artiste POP ART, à droite une œuvre d'ARMAN, de POLKE et au premier plan, celle de Raymond HAINS qui a fait partie des nouveaux réalistes. À Belfort toujours, j'avais fait une petite vidéo. Ce sont les premières images en 3D, c'était très basique, comme des

pulsions. L'idée était de faire comme si on rentrait la tête dans un ordinateur. Donc on avait cette trame de 0 et 1, comme des pulsions, et derrière j'avais mis le *stock-exchange*, c'est-àdire l'univers boursier, parce que c'était le seul élément qui réunissait l'Europe, L'Amérique, l'Asie, tous les continents, avant qu'internet nous réunisse tous.

# Micro-informatique, nature et interactivité

À la fin des années 80, début des années 90, commence à arriver la microinformatique. Cela m'a permis de ne plus être dépendant du CNRS, parce que c'était toute une épopée. Cela parait être la préhistoire, mais à l'époque, autant on pouvait préenregistrer des éléments, autant faire des œuvres « temps réel » était complexe ou trop onéreux. Les premiers micro-ordinateurs comme Amiga, Commodore et Apple m'ont permis de faire les premières œuvres appelées *Pensées numériques*(Pensée est une fleur). Avec un *trackball*, une souris si vous voulez, on pouvait interagir avec ces œuvres. Il y avait déjà une volonté de créer des jeux avec les écrans. Dans *Le grand verre, nature liquide*, une pièce élément de nature, quand les spectateurs touchaient le *trackball*, l'image se liquéfiait en quelque sorte. C'étaient les premiers dispositifs que j'ai mis en place. Et finalement, ce qui me permettait de financer la partie programmation, logiciels… c'était la vente de mes œuvres « fixes ».

Jeu vidéo, croissance de plantes et jardin virtuel

Les jeux vidéo ont apporté des ordinateurs beaucoup plus puissants, et je me suis aperçu, comme je m'intéressais à l'univers botanique par le biais des serres, que les ingénieurs en agronomie faisaient de la simulation de croissance de plantes, et étudiaient les plantes pour voir comment elles pouvaient pousser dans des environnements arides ou humides. Je me suis dit que je pourrais créer des plantes qui n'existent pas, calquées sur ces formes de recherche, et les appliquer.

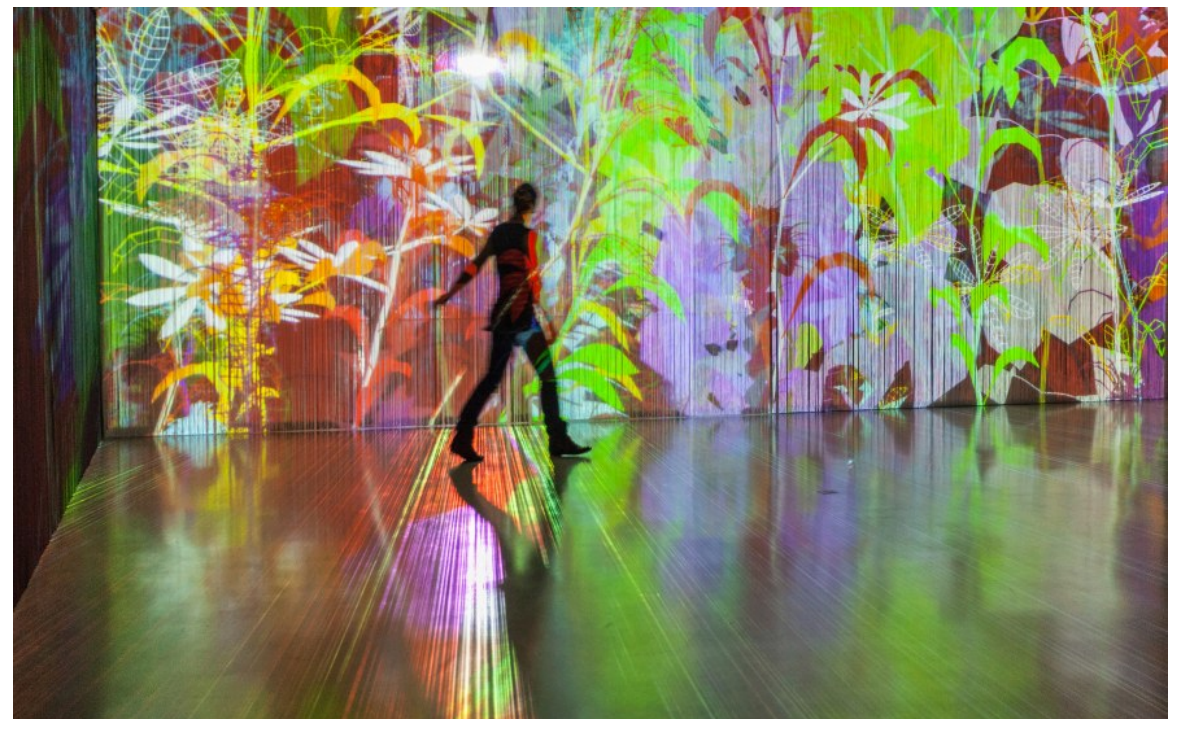

*Sur-Natures* 2014, installation de réalité virtuelle générative et interactive, exposition Paradis artificiels, Musée d'art moderne de Céret.

C'est comme ça qu'il y a eu les *Sur-natures*, herbiers algorithmiques. Là, ce sont différentes espèces que j'ai imaginées. Elles ont un côté un peu filaire. J'ai commencé à pouvoir les animer en temps réel, et grâce à ces fameuses cartes graphiques de plus en plus puissantes, peu à peu, je me suis dit que l'on pouvait montrer de la « nature vivante » sous forme de tableau et d'écran. À la fin des années 90, cela a été les premiers types de tableaux, et ensuite, je me suis dit qu'avec cette notion « d'herbier », comme un paysagiste, j'allais pouvoir travailler ces plantes virtuelles, et créer des jardins virtuels qui allaient pousser, se développer, et en mourant, créer des variations.

Là, on arrive à ce que l'on appelle des installations de réalité virtuelle, et j'ai pu commencer, grâce aux vidéoprojecteurs moins onéreux, à créer des tableaux, des installations, où l'œuvre se transformait dans le temps, et avec laquelle il était possible d'interagir. Plusieurs projecteurs pouvaient être couplés avec un ordinateur. En France, il y avait cet *a priori* que ces médiums concernaient davantage les ingénieurs que les artistes. Je parlais d'interactivité, de virtualité, mais tout cela n'était pas très palpable. Dans les années 2000 sont apparus les premiers portables, et tout cela a changé le rapport aux choses.

#### *Sur-Nature* : une nouvelle échelle

Ensuite, je me suis dit que ce qui était important, c'était qu'avec cet univers du digital, on pouvait sortir du rapport des écrans pour se développer à l'échelle urbaine : le *mapping*. À l'époque, c'était très nouveau de pouvoir montrer que ces jardins de lumière pouvaient se développer la nuit et que les gens pouvaient même interagir. En bas d'un immeuble, dans les vitrines, on avait mis les différentes graines et ensuite, les gens pouvaient voir ce jardin évoluer sur une semaine. Les passants ont commencé à comprendre ce qu'était l'interactivité. Après les *Sur-Nature*, je me suis dit que l'on pouvait travailler une génération plus développée qui s'appelle les *Fractal Flowers.* 

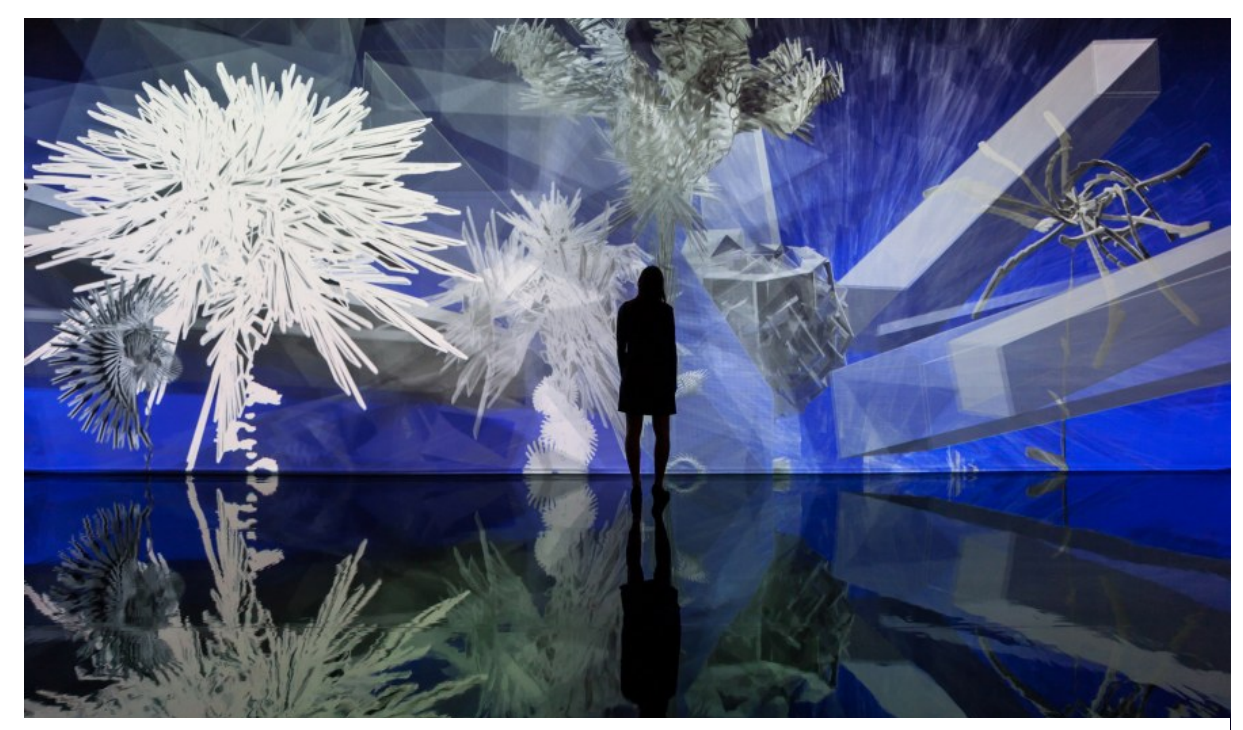

*Fractal Flowers,* 2014, Installation de réalité virtuelle générative et interactive, Exposition Paradis artificiels, Musée d'art moderne de Céret, Céret, France. Éléments techniques : 1 pc, 2 vidéoprojecteurs, 1 caméra infrarouge Dimensions : 10 x 4 m Logiciel : Cyrille Henry / Antoine Villeret.

Benoit MANDELBROT a découvert que les fractales pouvaient avoir des formes et structures variées. On a développé un aspect tridimensionnel de ces plantes avec un nouvel herbier. Quand elles meurent, les F*ractal Flowers* créent des mutations de formes. Donc il m'est arrivé de découvrir de nouvelles formes. Chaque plante a un nom : la belladone (poison) - ce sont toutes des Fleurs du Mal – Baudelairis, Borges, faisant référence à des plantes existantes, des grands poètes ou des mathématiciens. Les plantes sont exposées dans leur croissance, de la naissance à la dégénérescence, mais aussi de manière fixe.

### Fractal Flowers : du virtuel au réel

On commence aussi à voir les premières sculptures. Ce qui m'intéresse, ce sont les impressions 3D (maintenant, il y a les FabLab). On peut matérialiser le virtuel. La plupart des artistes aujourd'hui part du réel pour virtualiser les œuvres (avec des scanners), alors que là on part d'un univers virtuel, algorithmique, que l'on peut matérialiser. C'est le processus inverse. Avant, les écrans étaient épais, mais avec les *Fractal Flowers,* ils se sont amincis et sont devenus comme des tableaux. On a donc des tableaux vivants. Des collectionneurs achètent des graines virtuelles pour chez eux. Quand la plante meurt, elle crée des variations. Je lui donne des paramètres, et ensuite l'ordinateur va choisir et créer des variations infinies. Il y a une part maitrisée et une part aléatoire.

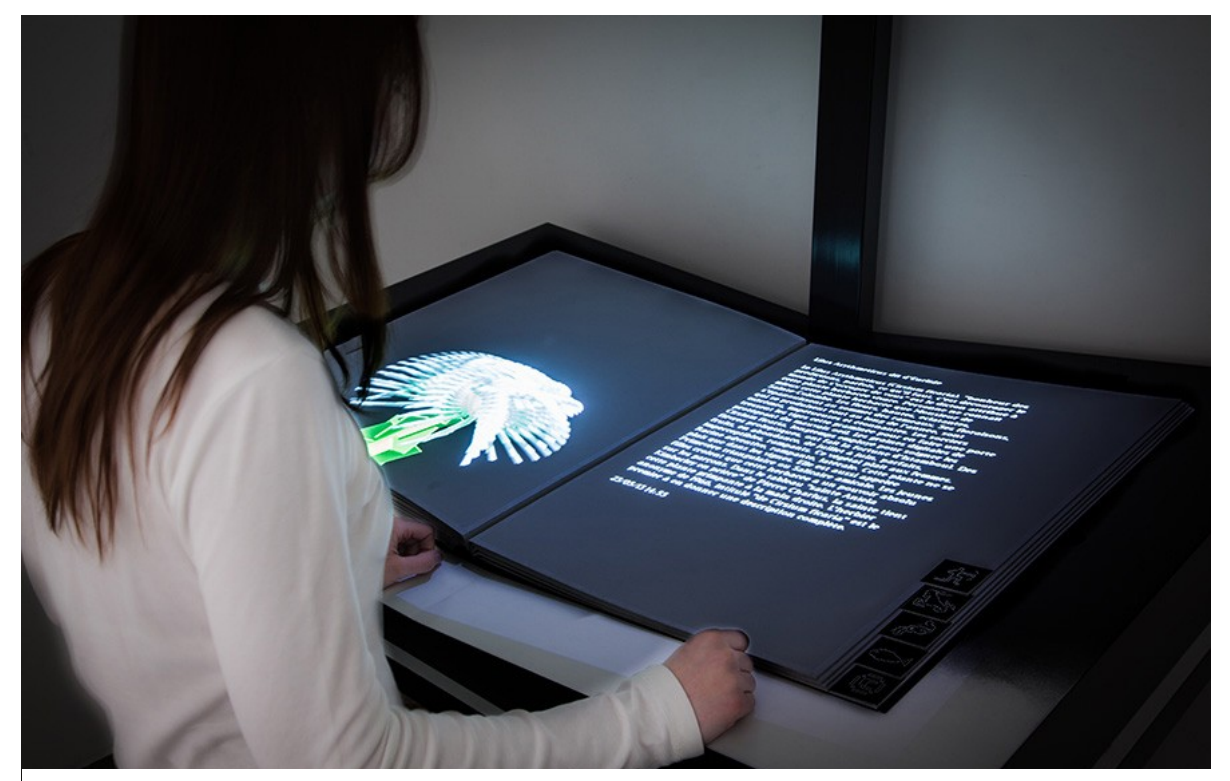

Herbarius '2059', 2009, collaborateur : Jean-Pierre Balpe (écrivain), Installation de réalité virtuelle générative et interactive. Éléments techniques : 1 pupitre, 1 livre avec page blanche, 1 vidéoprojecteur, 1 ordinateur, 1 caméra infrarouge. Dimensions : 300 × 120 × 80 cm Logiciel **:** Cyrille Henry / Antoine Villeret.

En tant que botaniste, même si je ne le suis pas, vous l'avez bien compris, j'ai créé l'« Herbarius évolution ». C'est un grand livre « blanc », actuellement exposé au Louvre dans une très belle exposition intitulée *Les choses.* Quand on tourne les pages, il y a douze graines virtuelles, et vous avez des textes qui expliquent les capacités hallucinogènes de ces plantes qui n'existent pas. Ce texte est un générateur d'écriture, il a été nourri de différents herbiers. Je n'ai pas expliqué cela : les botanistes ont répertorié les plantes, leur ont donné un nom, expliqué à quelle période elles poussaient, dans quelle région, sous quel climat, si elles avaient des vertus médicinales ou pas… Du coup, j'ai nourri ce générateur de différents herbiers de différentes époques. Il y a souvent des textes assez drôles qui vont « sortir », expliquant dans quel lieu ou contrée difficile trouver la plante (la lune par exemple), ses pouvoirs (elle va vous apporter l'amour pour toujours…). Des choses comme cela. Ce qui a été compliqué est qu'il a fallu créer la structure matricielle avec des verbes, des adjectifs, pour composer des phrases. À chaque fois que vous tournez la page, vous allez avoir un texte nouveau et une graine qui varie en taille et forme. Il y a un projecteur relié à un ordinateur qui détecte l'onglet (par date de naissance, nom...). C'est un peu comme les dadaïstes ou les surréalistes qui ont travaillé les textes.

### Cycle de vie

Je vous parlais tout à l'heure de la matérialisation du virtuel. Peu à peu, avec les imprimantes 3D, je me suis rendu compte qu'on pouvait leur donner forme et montrer l'idée du cycle. À la Roche-Jagu, en Bretagne, elles sont présentées sous forme de maquette avec l'éclairage.

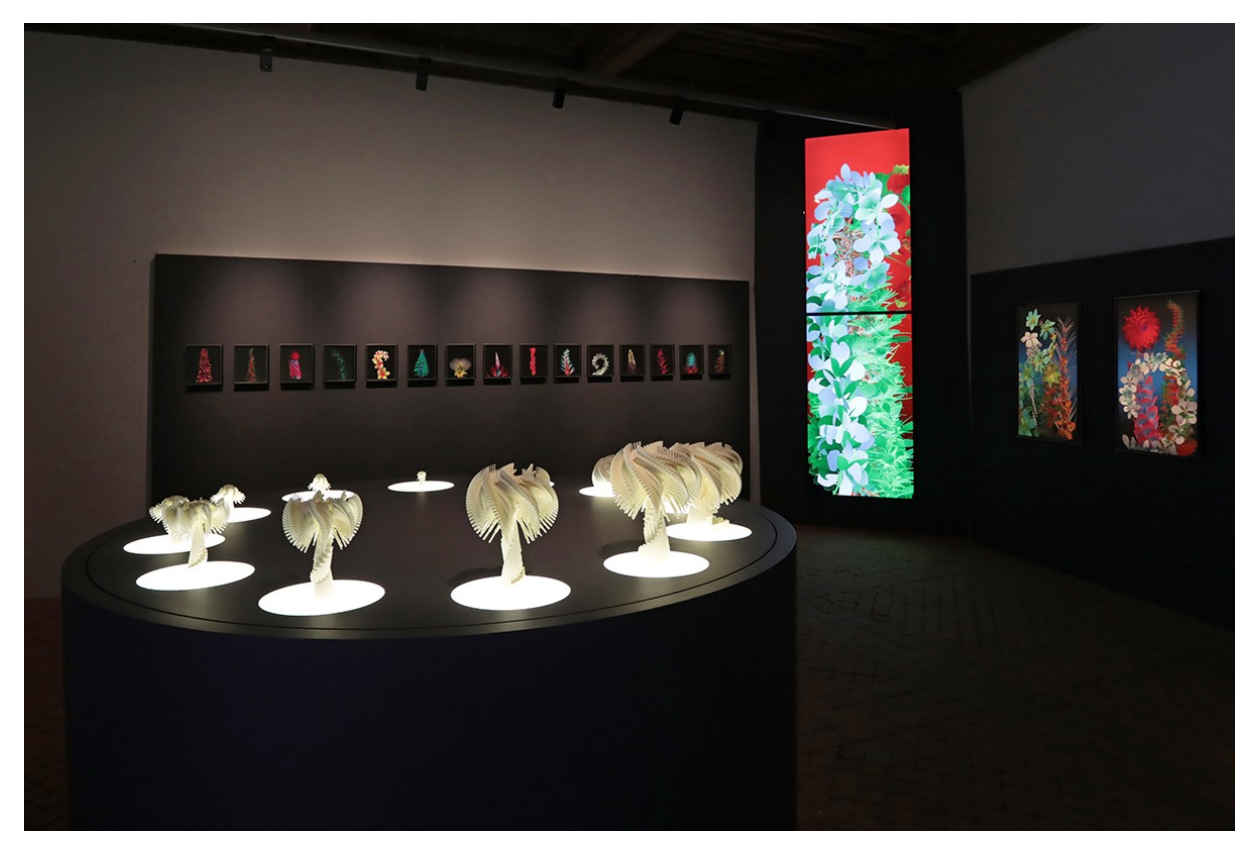

*Fractal Flowers* et *Extra-Natural* présentées dans l'exposition collective "Arte Botanica - Regards d'artistes contemporains" au Château de La Roche Jagu, Ploëzal.

Ces maquettes font l'objet ensuite de sculptures plus grande échelle. En Martinique, c'est une pièce en inox qui vient du virtuel.

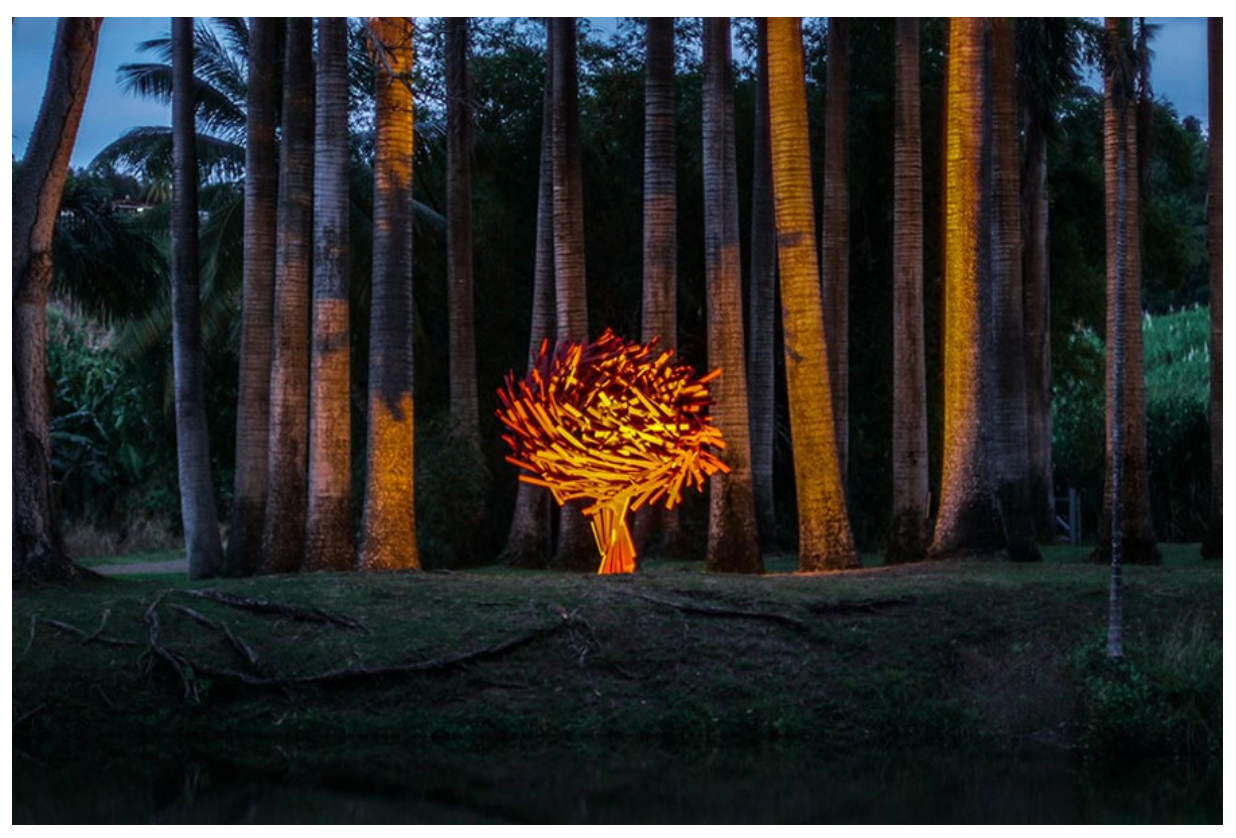

*Silène luminaris sive Muflier de Borges* 2015, série des *Fractal flowers*, sculpture, Fondation Clément**, Le**  François, Martinique, inox peint en rouge et orange, 3 m x 2,70 m x 3,00 m, collection Fondation Clément, Martinique

Il y a un jeu entre immatériel et matérialisation. La nuit, elle est éclairée comme une fleur qui irradie. Bien sûr, de la même manière que les *Sur-Nature,* j'ai fait des jardins virtuels qui sont un peu différents dans leur forme, parce qu'ils sont plus organiques.

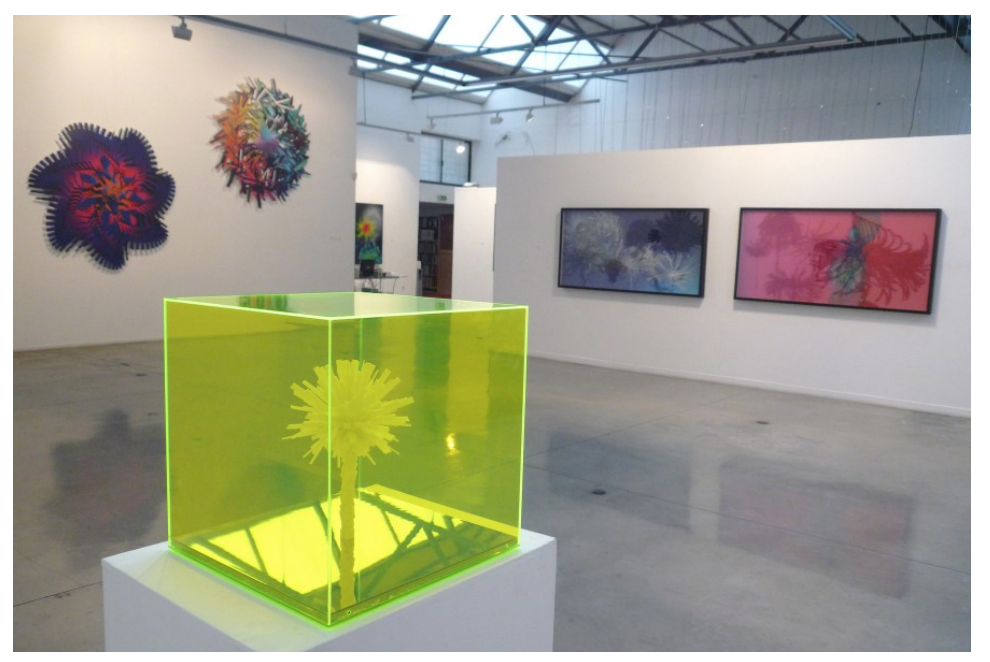

*Fractal Flower*, 2010, La Cordoalia, Lisbonne

Là, c'est à Lisbonne, dans un lieu très beau qui s'appelle La Cordoaria. Il s'agit d'une grande installation. On voit ces F*ractal Flowers* pousser, et interagir, elles se courbent quand on se déplace. Quand elles meurent elles deviennent de grands nuages, et peuvent créer ces mutations qui génèrent, font découvrir de nouvelles espèces. On doit les arrêter dans leur développement, sinon elles disparaissent à tout jamais. Elles font beaucoup plus penser au constructivisme par leur forme, par leur composition.

Au musée de la Nature et de la Chasse à Paris, lieu tout à fait unique, j'ai présenté *Fractal Flower in vitro.* C'est une petite serre, comme une serre de jardin, où les plantes poussent sur les parois de la serre, et interagissent quand on tourne autour. De là, j'ai été invité à la Biennale d'Istanbul, où elle a été exposée dans un espace public beaucoup plus grand. Je peux jouer de la couleur, de la forme, cela donne une grande variété de jardins de lumière.

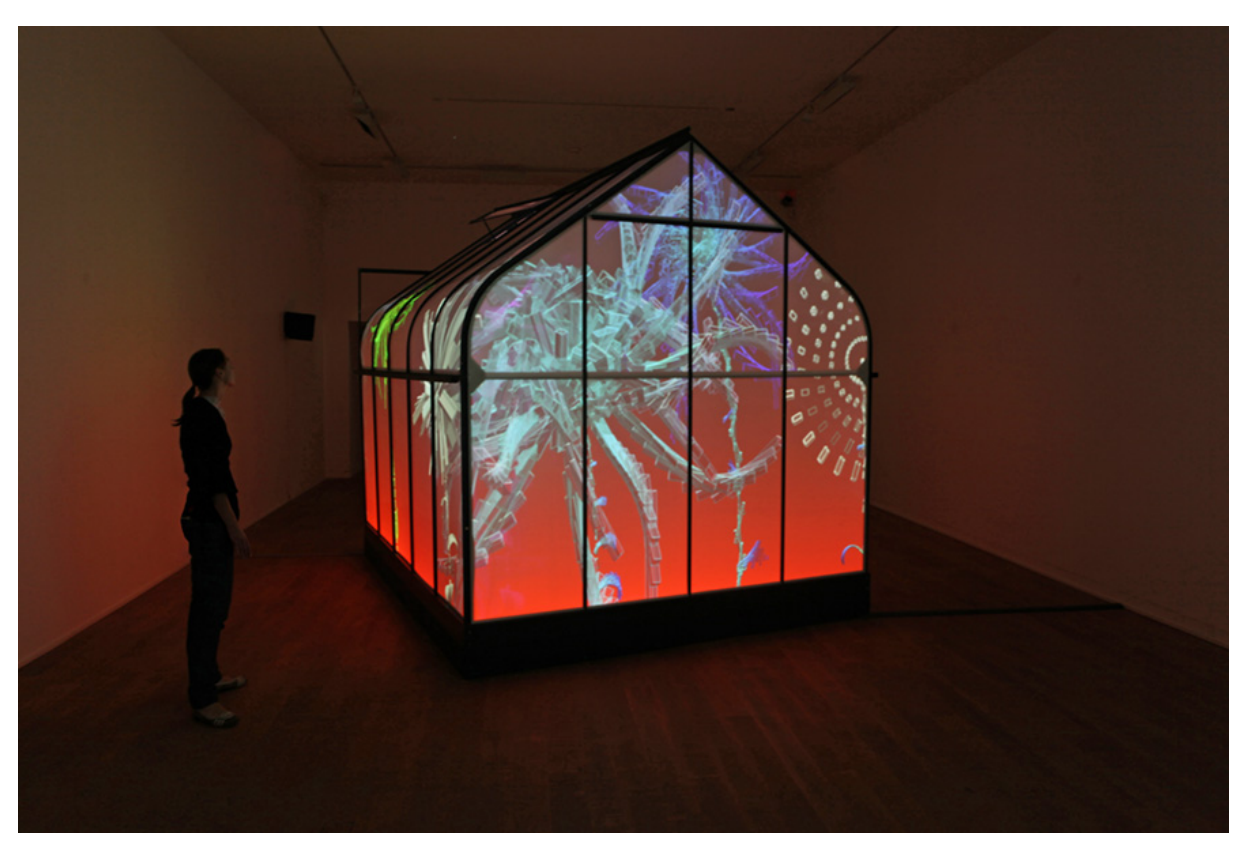

*Fractal Flower in vitro*, 2009, musée de la Chasse et de la Nature, Paris (France) Avec la collaboration de Jacopo Baboni Schilingi (compositeur) Annick Menardo (parfumeur) Logiciel Cyrille Henry.

#### Trans-Nature et espace d'immersion

Parallèlement aux Fractal *Flowers*, j'ai développé un autre type d'œuvres, Les *Trans-Natures.* Elles ont fait l'objet d'une installation dans le domaine de Chaumont-sur-Loire, en France, où se déroule un festival de jardins, avec des botanistes. Chantal COLLEU-DUMOND, directrice du domaine et commissaire des expositions m'a donné un espace assez atypique, un manège, où l'on dressait les chevaux. J'ai créé un écran courbe et incliné, les gens peuvent le voir d'en bas et d'en haut. L'œuvre, mélange de 2D et 3D date de 2014, mais depuis, les logiciels ont beaucoup évolué.

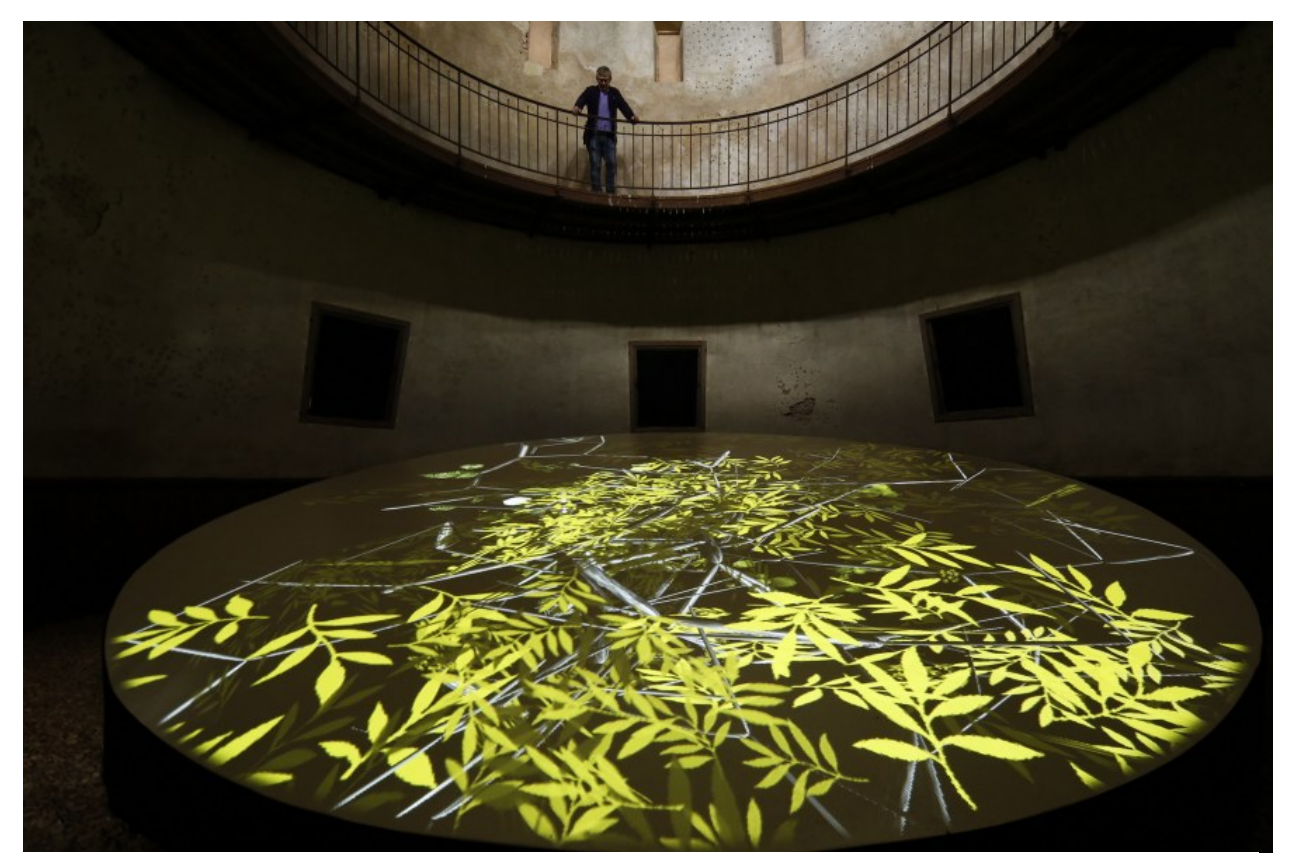

*Trans-Natures*, 2014, Installation de réalité virtuelle générative, manège des écuries, Domaine de Chaumontsur-Loire, France. Éléments techniques : 1 PC, 2 vidéoprojecteurs, 7 m de diamètre, logiciel **:** Claude Micheli.

Fort de cette installation et de son succès, j'ai proposé à Chantal COLLEU-DUMOND de créer un projet qui serait comme une œuvre d'art total : un dôme inspiré des structures de Richard BUCKMINSTER FULLER qui a inventé les structures en tenségrité.

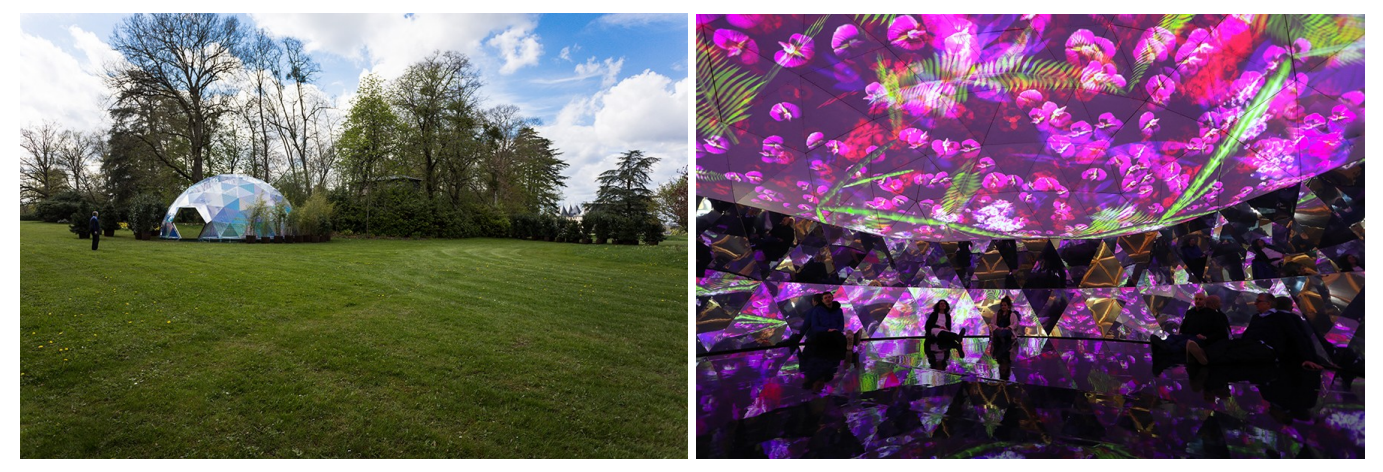

*In - Out / Paradis artificiels*, 2017, musique de Jacopo Baboni Schilingi, Domaine régional de Chaumont-sur-Loire, France.

On a ici comme un scarabée à l'extérieur. Les spectateurs peuvent rentrer à l'intérieur, c'est comme un kaléidoscope. La projection à 360° se reflète aussi au sol. L'idée est de créer un caisson, un espace d'immersion. À l'extérieur, les surfaces du dôme, ses « écailles », sont rayées au laser et s'irisent à la lumière, comme un arc-en-ciel ou un scarabée. La musique est composée par Jacopo BABONI SCHILINGI qui travaille sur des musiques génératives. De la même manière que je développe à l'infini, avec des bibliothèques de formes, des univers qui se recomposent en permanence, ce compositeur italien a créé une musique avec des bibliothèques de sons différents qui recréent de compositions musicales et se transforment au fur et à mesure avec le temps. Parfois les spectateurs restent pendant une demi-heure, trois quarts d'heure… Cela dépend de chacun. L'idée, là aussi, est de créer une œuvre immersive comme ce qu'avait développé MONET qui voulait que l'on soit dans la peinture. À l'Orangerie, face aux *Nymphéas*, on est *dans* l'image, *dans* la peinture. Ici, en l'occurrence, on est *dans* l'image, *dans* la lumière. Il y a un double dôme pour piéger la lumière. On ne rentre pas directement dans l'espace de l'extérieur : Il y a un couloir qui emmène et piège la lumière.

### Extra-Natural ou l'interactivité intuitive

Depuis, à chaque fois que je développe un nouveau logiciel, cela m'emmène vers d'autres contrées. *Extra-Natural* est un peu comme les *Sur-Nature,* mais permet de développer des espaces très grands. Au Grand-Palais (Paris), dans une exposition intitulée « Espaces et robots », j'ai présenté comme des fenêtres de sept mètres de haut. Dans cette exposition, on part des pionniers, comme XENAKIS ou Vera MOLNAR qui ont œuvré en amont, dans les années 70, par le biais d'amis travaillant dans des centres scientifiques. Dans *Extra-Natural*, il y a des capteurs qui détectent votre présence et les plantes se mouvent en fonction du déplacement de votre corps. Je développe une interactivité intuitive qui ne nécessite pas de lire un texte. Il y a une part d'expérimentation que l'on peut avoir. C'est un peu inédit parce que l'on demande au spectateur de ne plus être passif, mais d'interagir avec l'œuvre.

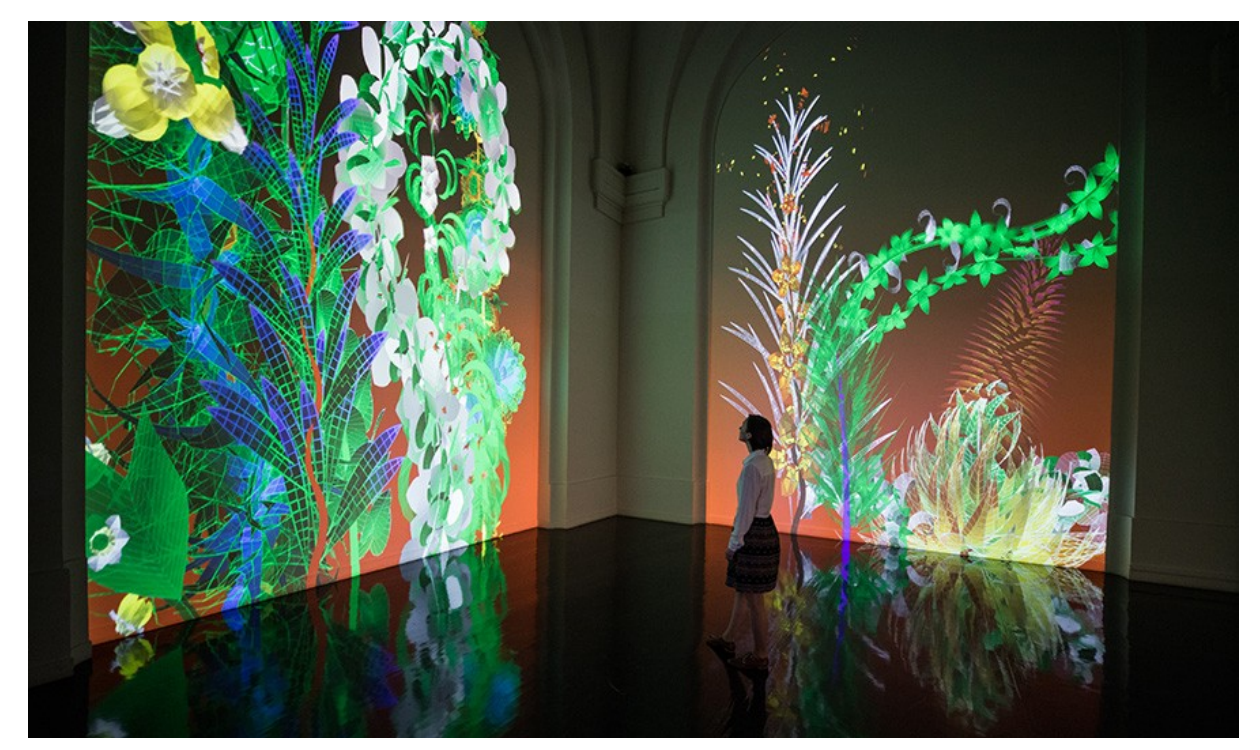

*Extra-Natural, 2018,* Exposition collective : Artistes et Robots, Logiciel **:** Cyrille Henry / Antoine Villeret, Galeries nationales du Grand Palais, Paris.

À Gajac, Villeneuve-sur-Lot, dans un espace très différent du Grand-Palais, le fond bleu donne d'autres aspects : ces œuvres sont modulables et s'adaptent à la taille des espaces. Bien sûr, si l'espace est trop petit, on ne rentre pas dans l'œuvre. Pour que les œuvres atteignent leur apogée, si je puis dire, il faut de grands espaces, ou alors elles se présentent sous une autre forme, beaucoup plus modeste. Ce qui est intéressant, c'est que si vous revenez le lendemain ou 10 jours plus tard, vous n'êtes plus devant la même œuvre. Elle se transforme au fur et à mesure avec le temps.

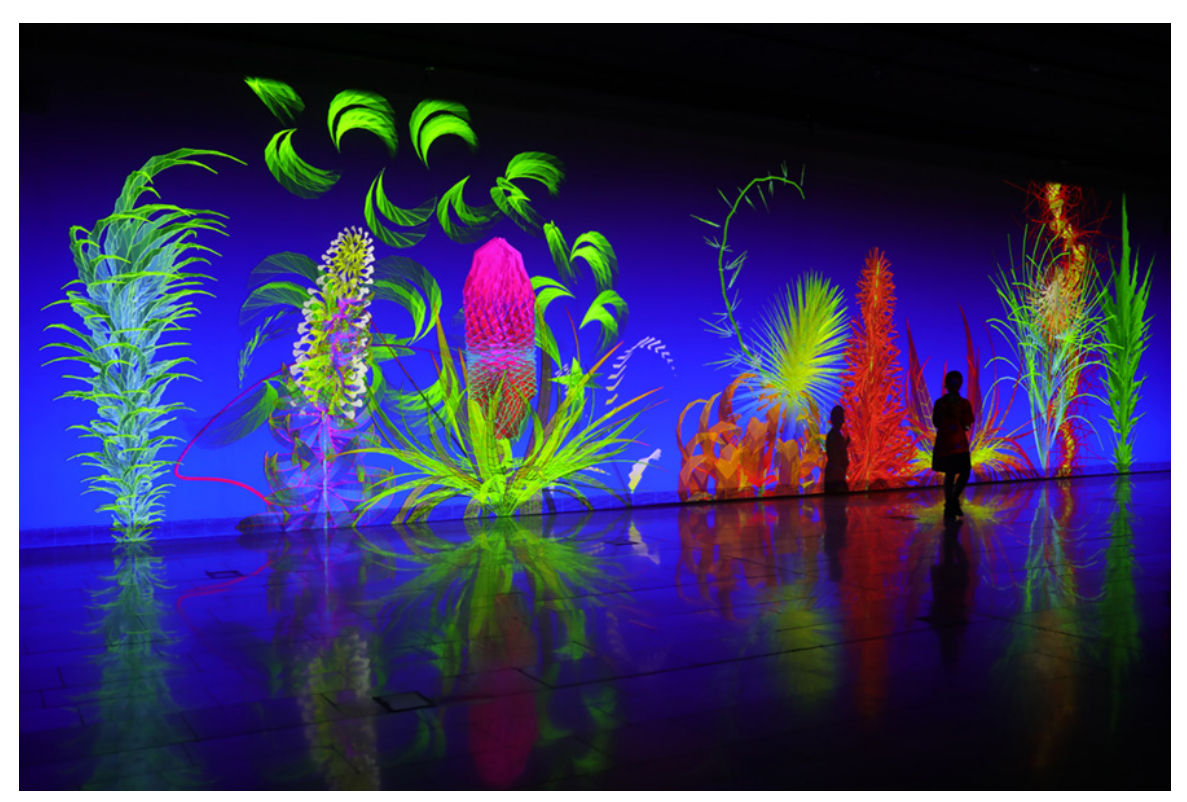

*Extra-Natural*, 2021, musée de Gajac, Villeneuve-sur-Lot

# Oscillations : la musique générative

Après la botanique, je me suis intéressé à la notion de paysage. J'ai créé avec un logiciel, et un compositeur, Michel REDOLFI qui crée des musiques inspirées du monde aquatique, une œuvre intitulée *Oscillations*. C'est une œuvre qui réagit uniquement à la musique. C'est la musique qui crée des formes d'oscillations tridimensionnelles et génère de grands « paysages ».

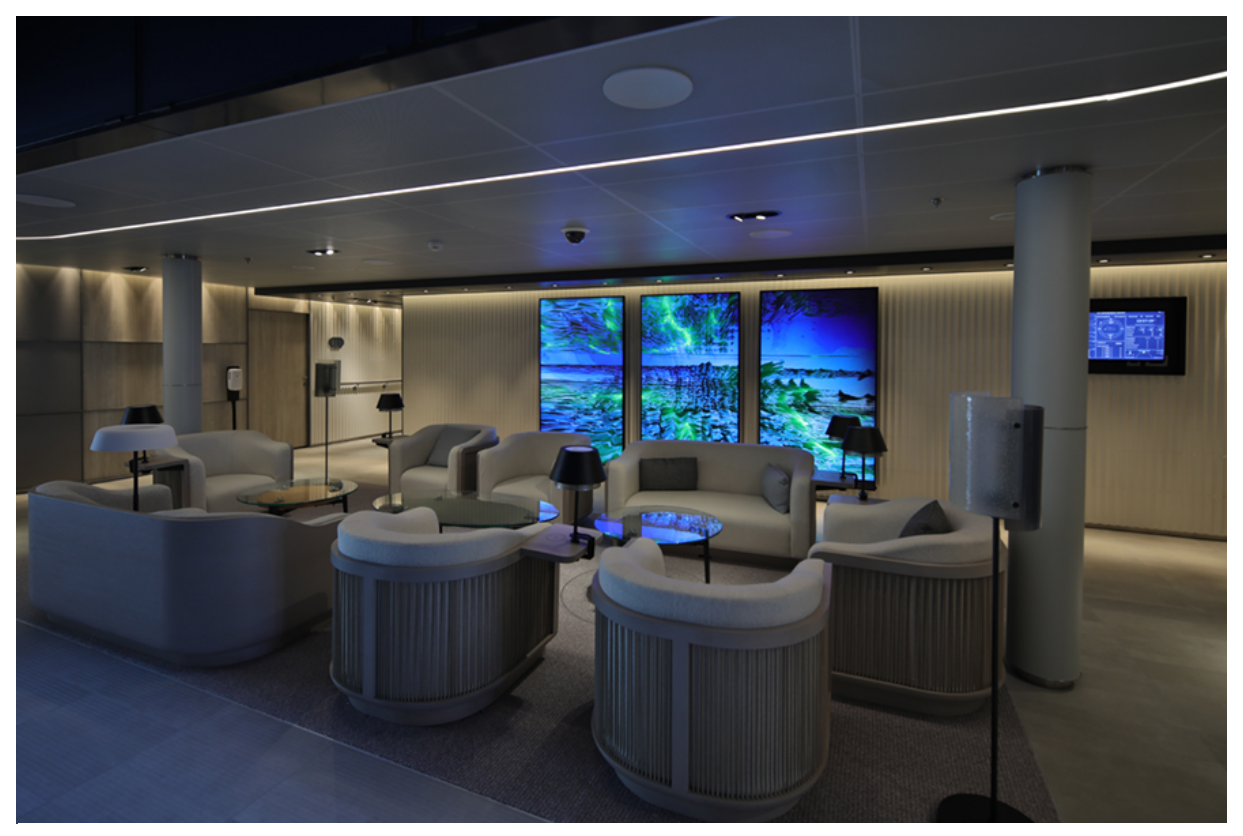

*Oscillations*, 2021, réalité virtuelle générative et interactive, musique de Michel Redolfi, Le commandant Charcot, Compagnie Ponant.

À la demande de Pierre Soulages pour ses 100 ans, j'ai créé cette installation intitulée *Pixels Noir Lumière* (2019) au musée Soulages, entre l'idée d'un monde aquatique et l'idée que lorsque le corps se déplace, il est comme un pinceau qui laisse une trainée de blanc ou autre, dans le noir.

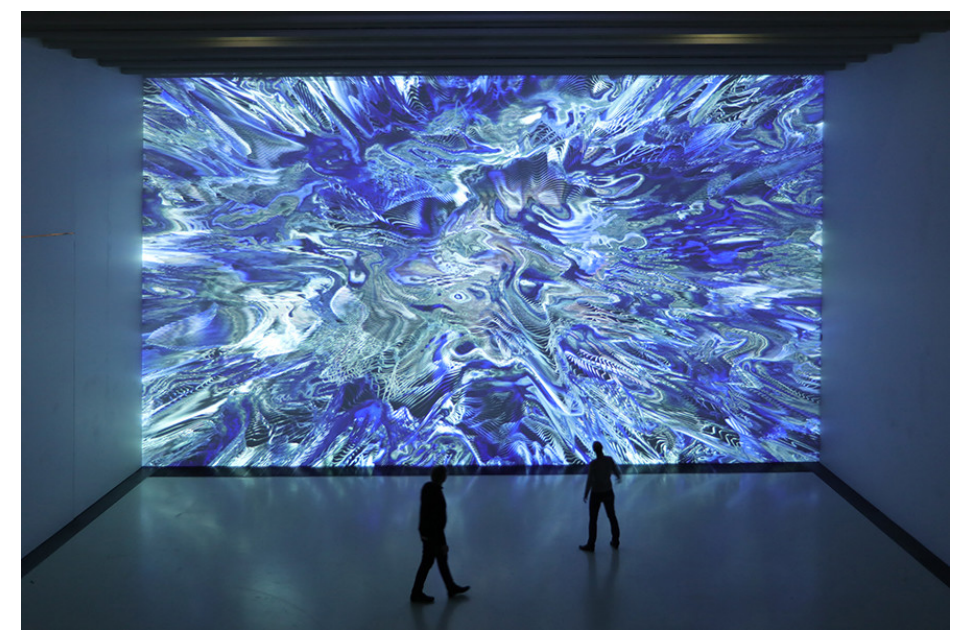

Pixels Noir Lumière, 2019, dans le cadre du Siècle Soulages, Musée Soulages, Rodez, France

Les tableaux changent au fur et à mesure. Il y a des moments où l'univers est très bleuté, puis passe au noir. On est porté dans un univers presque « cosmique ». D'autres installations utilisent des espaces rarement investis, comme celle de l'église Saint-Eustache (Paris).

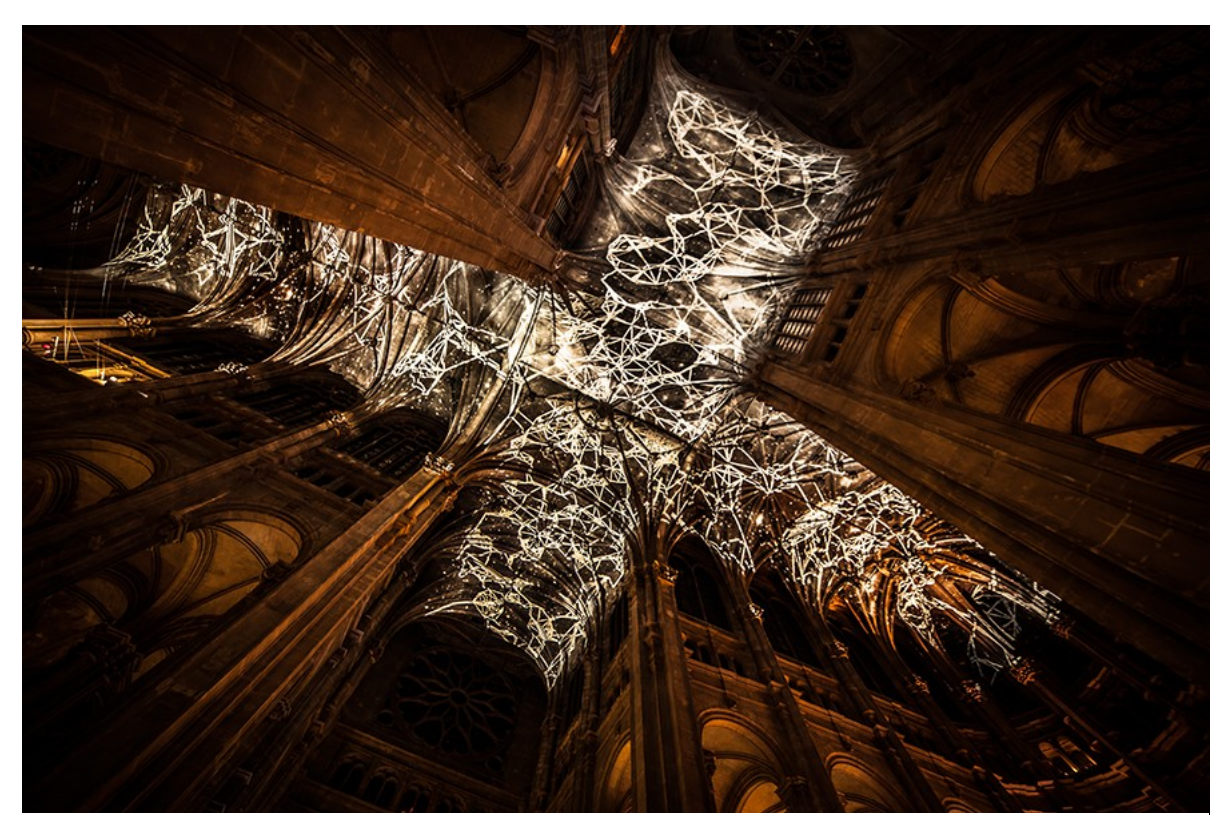

*Voûtes Célestes*, 2016, Installation de réalité virtuelle générative et interactive, Église Saint-Eustache, Paris, France. Logiciel : Cyrille Henry / Antoine Villeret

C'est ce que permet le digital. Ici, on est dans une église gothique, le « high-tech » de la pierre. C'est à partir du gothique que l'on a inventé l'arc d'ogive qui permet de canaliser la poussée des forces et de faire rentrer la lumière. L'idée était de créer une installation qui joue de l'espace du plafond. L'organiste jouait en même temps que l'œuvre, intitulée *Voûte céleste.*

Après cette installation, autre projet atypique, j'ai été invité à l'université de Cambridge (Londres), dans le cadre d'un *fund raising* (collecte de fonds). Les organisateurs m'ont demandé d'imaginer une installation dans leur chapelle gothique flamboyant, avec Stephen HAWKING qui a découvert les trous noirs dans l'univers. C'était un défi, puisque je ne pouvais utiliser beaucoup de projecteurs. Il a fallu jouer d'inventivité. Comme l'université travaille beaucoup sur les neurosciences, on est allé vers l'univers de l'astrophysique. Mes créations peuvent se développer vers des lieux « hors-norme ». C'est ce qui me plait avec ces outils. Ils permettent de travailler des espaces intérieurs ou extérieurs.

Dans le sud de la France, dans les carrières des Baux-de-Provence, un espace de 7 000 m2, j'ai développé une installation immersive qui reprend les éléments du monde digital (pixels, 0 et 1, symboles graphiques…). Ce qui m'intéressait, comme Fernand LÉGER avec les machines, les nouveaux réalistes avec CÉSAR et ARMAN, le Pop Art avec Warhol, c'était de parler de tout ce qui caractérise le monde du digital, le binaire, les pixels, la clé USB à une grande échelle. Il y avait un projet que je voulais réaliser avec Yves COPINS – malheureusement décédé – « Du pariétal au digital » qui consistait à reconstituer, d'une certaine façon, la grotte de Platon.

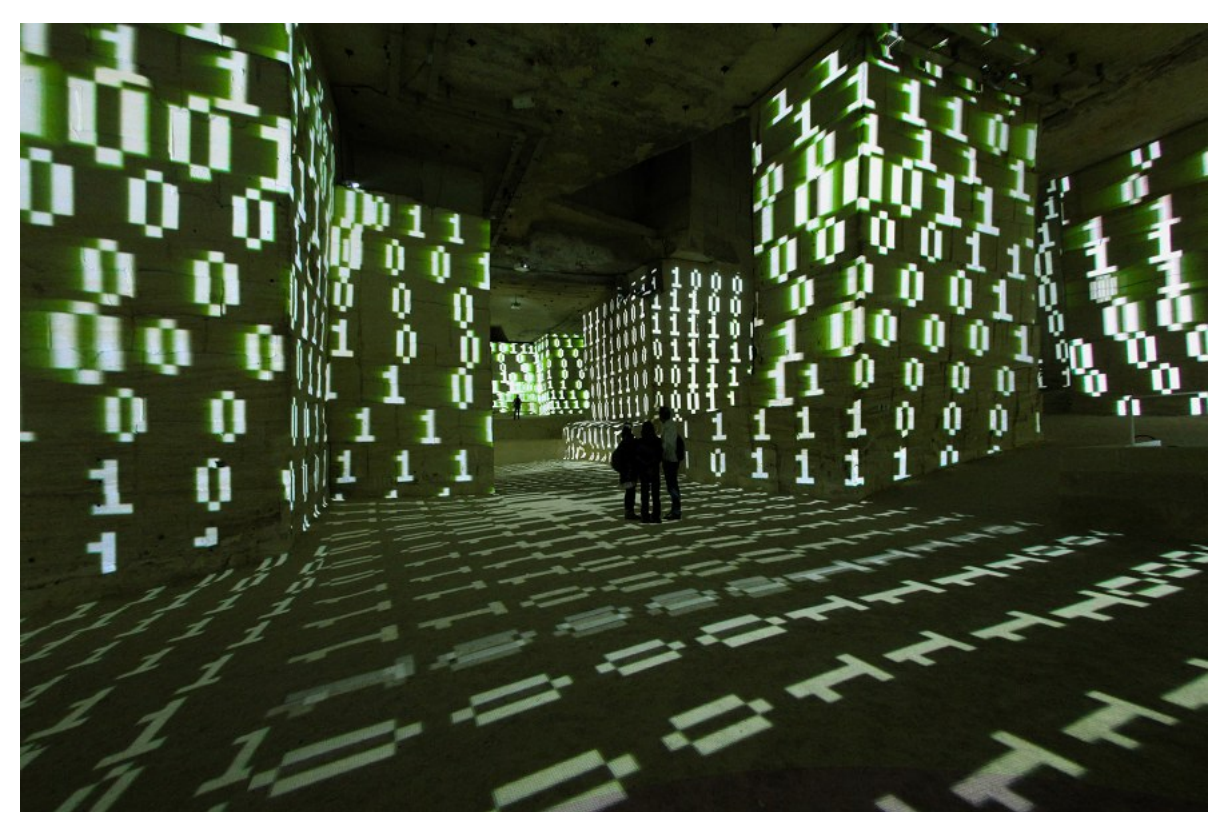

La vague des pixels, 2012, Musique de Jacopo Baboni Schilingi, Installation de réalité virtuelle, Festival apart, Carrières de Lumières, Baux-de-Provence, France.

Au Maroc, j'ai réalisé un travail sur l'univers du tapis et les zelliges. Les zelliges, et l'art islamique sont mathématiques. J'ai transposé dans des lieux atypiques, des palais… Ce ne sont pas des installations très grandes, il faut un ou deux projecteurs. Je vous présente ces œuvres pour montrer que l'on peut investir des espaces patrimoniaux. Là aussi, il y a des capteurs qui détectent la place du corps, et selon qu'il se déplace, déforme les formes géométriques. Ici, à Sharjah, dans les Émirats, l'espace est construit comme une salle de concert, où les gens viennent comme dans un musée à ciel ouvert, à l'extérieur. C'est une autre approche. Voilà quelques-uns de mes champs de recherche.

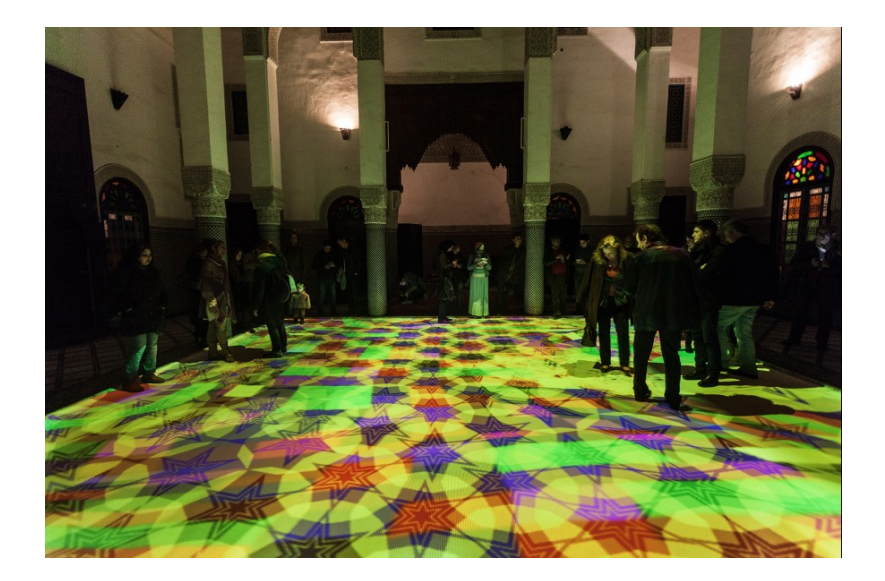

Digital Arabesques, 2015, Installation de réalité virtuelle générative et interactive, Saison culturelle France-Maroc 2015, Dar Batha, Fès, Maroc. Éléments techniques **:** 1 PC, 2vidéoprojecteurs, 1 caméra infrarouge, 8 x 8 m

Logiciel : Cyrille Henry / Antoine Villeret

### Questions du public

**Marie Rousseau** : Qu'est-ce que vous auriez envie de dire aux élèves en spécialité Arts plastiques ?

**Miguel Chevalier** : Il y a encore beaucoup à créer avec le numérique. Je me suis engagé dans cette voie parce qu'au départ, je me suis demandé ce que l'on pouvait faire en peinture pour régénérer de grandes idées. Je me suis engagé dans ce champ vierge, mails il y encore énormément à créer, on n'en est qu'au début. Les nouvelles générations vont peut-être développer d'autres aspects complètement inédits que je n'ai pas encore expérimentés. C'est un médium très ouvert qui va du virtuel au réel. Ce sont tous ces champs du possible qu'il faut continuer à explorer. C'est vrai qu'il faut être très fort en algorithme. Souvent, dans mon cas, je développe mes projets avec une petite équipe, avec laquelle j'ai une belle complicité. À l'atelier je travaille avec Cyrille HENRY et Claude MICHELI. Je ne suis pas seul, car c'est un domaine qui nécessite de multiples connaissances, entre la programmation, les capteurs, la possibilité de mettre en espace ces installations. Il peut exister des artistes qui ont un côté démiurgique et sont capables de faire tout. Dans mon cas, c'est l'association de multiples compétences autour de moi qui permet de créer ces œuvres. Au-delà des logiciels comme Photoshop© ou After Effect©, qui sont très bien, il faut aussi d'autres possibilités, comme les logiciels qui s'autogénèrent.

**Marie Rousseau** : Qu'est-ce qui motive les titres, comme *Paradis artificiels* par exemple ?

**Miguel Chevalier** : On a parlé de Baudelaire, mais vu le nombre de jeunes – et de moins jeunes - devant les écrans, on peut parler de « drogue ». J'ai aussi développé ce titre par rapport à l'idée de jardin imaginaire et luxuriant. Si l'on prend des drogues, ce que je ne conseille pas, on peut avoir ce type de vision.

**Marie Rousseau** : D'où viennent les noms des plantes des herbiers ?

**Miguel Chevalier** : À travers la lecture, les grands personnages tels que les mathématiciens, par recoupement… Il y a aussi le nom de plantes qui existent, comme la digitale, qui me paraissait appropriée. Il y a des noms qui m'intéressaient, comme celui de Borges, pour son lien avec le surréalisme. Ces noms apparaissent au fur et à mesure, c'est un mixte de travail, de recherche, et de combinaisons.

**Marie Rousseau** : Quelle est l'œuvre ou l'exposition à venir ?

**Miguel Chevalier** : L'Asie, la Corée du Sud a un esprit d'ouverture incroyable vis-à-vis de la technologie numérique. J'ai la chance de travailler avec le Ara Art Center où je vais pouvoir faire une belle exposition de 3 000 m2, sur les arabesques numériques et la trame, la grille. Les artistes cinétiques, VASARELY, SOTO ont travaillé des moirages, des effets cinétiques que l'on peut ne voir que si l'on se déplace. Aujourd'hui, je peux travailler sur des trames mouvantes. La querelle entre figuratif et abstrait s'est dissolue. On peut être ému devant une œuvre abstraite.

En 2024, un projet est en cours de négociation (il faut pouvoir financer l'équipement) pour exposer le Dôme à San Paolo, au Brésil, à la OCA, construit par oscar NIEMEYER, celui qui a construit le siège du parti communiste, et Brasilia. La vie me porte vers des projets, lieux atypiques, et ce sont parfois les rencontres …

**Marie Rousseau** : Dans votre pratique, la résonance avec la peinture est très forte. Est-ce que vous-même avez une pratique de la peinture ?

**Miguel Chevalier** : Quand j'étais à l'École des Beaux-Arts, j'ai passé mon diplôme en dessin. Mais j'ai pratiqué la couleur, la peinture. J'ai eu la chance - par mes parents diplomates à Mexico - de rencontrer beaucoup de peintres, dont les artistes muralistes, que l'on ne connait pas beaucoup en France, très engagés politiquement, comme Diego RIVERA ou David Alfaro SIQUEIROS. Ils travaillaient à grande échelle, sur de grands murs. C'était avant le Street Art, mais l'idée était de pouvoir offrir au plus grand nombre la possibilité de voir les œuvres. C'est là qu'est née l'envie d'aller vers la création monumentale, d'autant que j'ai eu la chance de visiter l'atelier de muralistes quand j'étais jeune. Ils m'ont « ouvert les yeux » et donné envie d'aller vers ce type de création. Il est vrai que ces artistes, eux-mêmes, ont commencé à utiliser la peinture industrielle. Andy WARHOL utilisait la sérigraphie, procédé technique avec un écran. VASARELY, dans sa façon de permuter les formes, était déjà dans ce passage au-delà de la peinture. Il utilisait déjà des techniques numériques qui permettaient de diffuser au plus grand nombre. Il l'a fait peut-être trop et aprèsil a eu les vicissitudes que l'on connait. Ce n'est pas facile pour les jeunes : le XXe siècle a quand même « éclaté » la peinture, jusqu'à Yves KLEIN qui l'a réduite à une couleur, avec le bleu KEIN. FONTANA perce la toile et parle de *concetto spaziale* pour aller au-delà de la peinture. C'est comme ça que je me suis engagé dans cette voie, avec toutes les difficultés que cela peut engendrer. Je pense que l'art et la création sont une quête. Mon travail a des liens avec les sciences, les fractales, je m'intéresse à l'astrophysique… Dans toutes les recherches scientifiques, il y a des idées où l'art ne puise pas suffisamment. Mon art est entre art et sciences.

**Marie Rousseau** : Une question revient plusieurs fois sur le Chat : est-ce que vous effectuez des croquis ? Avez-vous des carnets de recherche ?

**Miguel Chevalier** : Je travaille par à-coups, en fonction de mes objectifs. Il arrive qu'à un moment certaines formes apparaissent auxquelles je n'avais pas pensé. Cela étant, il y a des surprises qu'il faut savoir saisir ou pas. Avec la programmation, entre l'idée que je me fais au départ et la finalité, il y a parfois des errements, des choses qui ne marchent pas visuellement, ou qui ne fonctionnent pas comme on le souhaite. Je n'enregistre pas toutes les esquisses, parce qu'il y en a beaucoup, mais une partie, oui. Ces œuvres de logiciel évoluent à chaque installation : je crée de nouvelles espèces de plantes, de nouvelles formes, c'est un *work in progress*.

**Marie Rousseau** : Travaillez-vous toujours sur le logiciel Music2Eye© ?

**Miguel Chevalier** : Les personnes avec qui je travaillais ne souhaitaient pas le développer, il n'était plus adapté. Mon objectif aujourd'hui est des créer des logiciels que je peux faire évoluer avec les temps. On a évolué vers les *Extra-Natural* que je vous ai montrés.

**Marie Rousseau** : Merci pour cet échange, merci à tous.

Transcription : Sylvie Gautier-Lapouge